### **INSTITUCION EDUCATIVA NUEVA GRANADA**

#### **SEDE GRANADA**

#### **AREA DE INFORMATICA Y TECNOLOGIA GRADO DECIMO**

#### **DOCENTE JORGE HUMBERTO MARTINEZ TASCON**

## **TEMA: INTRODUCCIÓN A CANVA Y CREACION DE UN MAPA MENTAL**

## **ACTIVIDADES**

## **1. LECTURA**

Canva es una web de diseño gráfico y composición de imágenes para la comunicación fundada en 2012 en Australia, y que **ofrece herramientas online para crear tus propios diseños**, para nuestro entretenimiento profesionales. Puedes utilizarla de forma gratuita o pagar para obtener opciones avanzadas.

Canva ofrece una colección de 8000 plantillas gratuitas para 100 tipos de diseño con múltiples finalidades. **También te permite hacer tus propios diseños desde cero**, añadiéndoles imágenes, otros elementos y textos. Para ello utiliza una interfaz en la que sólo tienes que mover con el ratón los elementos del menú a la composición.

Entre los diseños que puedes crear con Canva tienes logos, posters y tarjetas de visita. **También puedes crear MAPAS MENTALES, portadas, programas e invitaciones**, así como folletos, calendarios, horarios, encabezados para correos electrónicos y publicaciones para redes sociales entre otras muchas cosas. En general cualquier diseño de publicidad

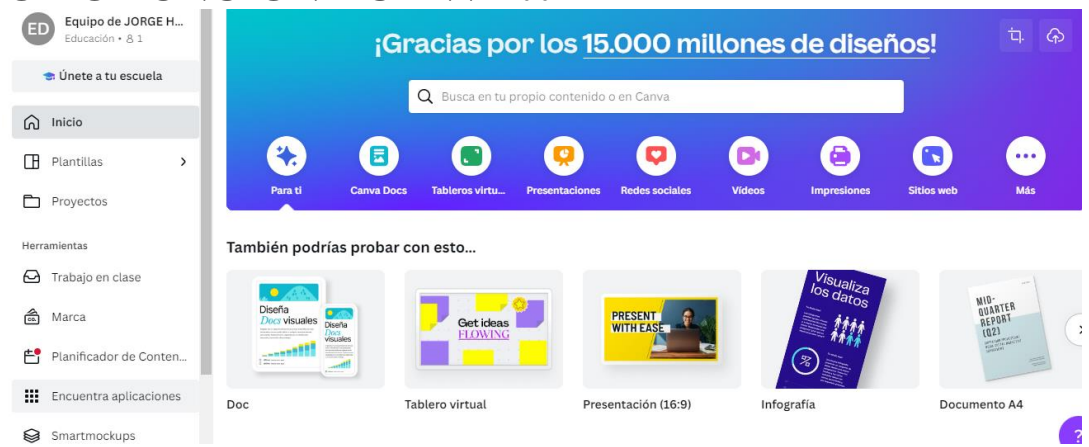

# $\left\{ \right\}$ **CÓMO FUNCIONA CANVA?:**

**El funcionamiento de Canva es muy sencillo**, tienes una pantalla principal en la que en la izquierda hay una columna con el menú de opciones y elementos que puedes añadir, y a la derecha tienes tu creación**. Sólo** que tendrás que eligir elementos en la columna de la izquierda y **arrastrarlos a tu composición con su sistema de** *drag and drop*, que literalmente significa arrastrar y soltar. Los elementos con símbolo Pro son para cuentas de pago. Canva también **te va a permitir subir tus propios archivos multimedia**, por lo que podrás poner tus fotos o tus videos en las composiciones que vayas a crear con esta herramienta. Cuando termines, podrás descargarla para usarla en el ordenador o solicitar una impresión en algunos tipos de plantilla para que la propia web imprima la composición y te envíe varias copias.

## **2- VER EL VIDEO DE EXPLICACION**

<https://www.youtube.com/watch?v=78rHyc3Vgaw>

## **3.CREACION DE UN MAPA MENTAL**

**Si no tiene claro que es un mapa mental puede ingresar a este enlace y podrá clarificar el concepto [https://mapasconceptuales.win/mapa](https://mapasconceptuales.win/mapa-conceptual-de-arana/)[conceptual-de-arana/](https://mapasconceptuales.win/mapa-conceptual-de-arana/)**

**Diseñe en canva el siguiente mapa mental dándole su toque personal**

#### **Mapa mental sobre los 5 lenguajes del amor**

Cada persona tiene una o varias formas en la que expresa su cariño a sus seres queridos y también hay determinadas maneras en las que siente que otras personas le muestran aprecio. Esto es a lo que Gary Chapman se dedicó a observar durante años; encontró que hay 5 lenguajes del amor y en este mapa mental se descifran sus pautas.

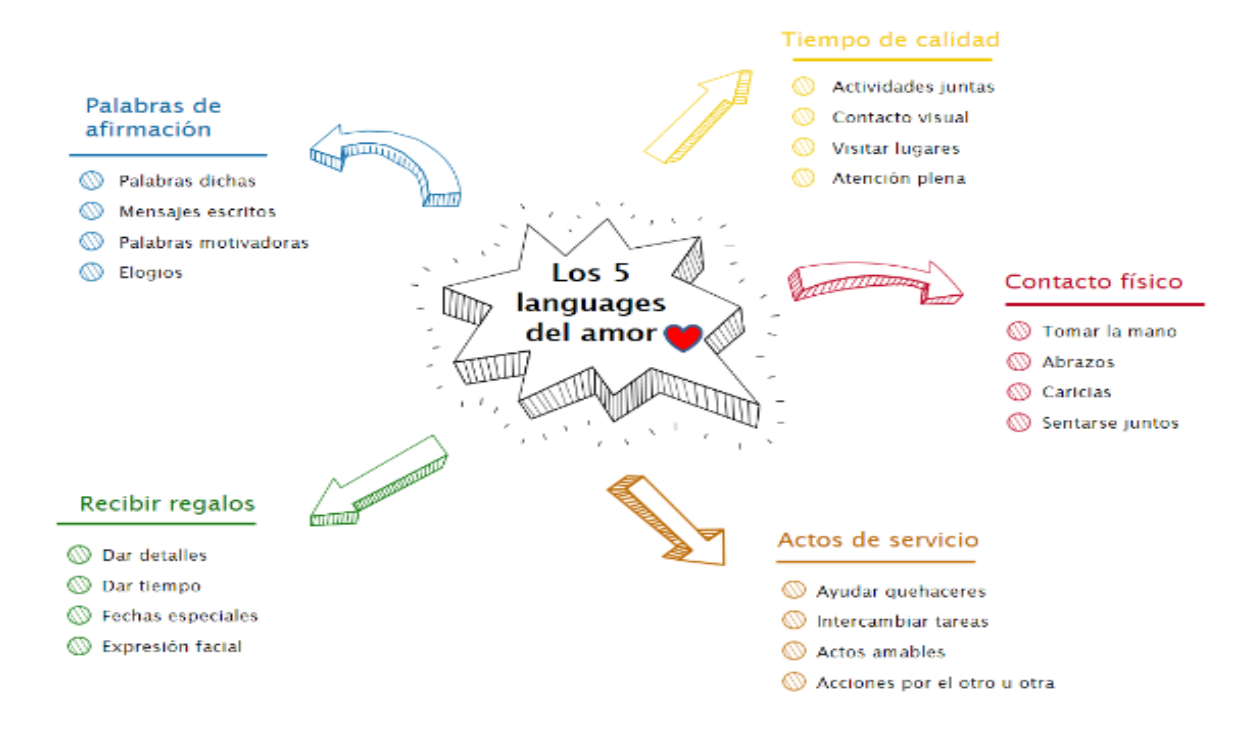

**4. Descargue su mapa mental con el nombre**